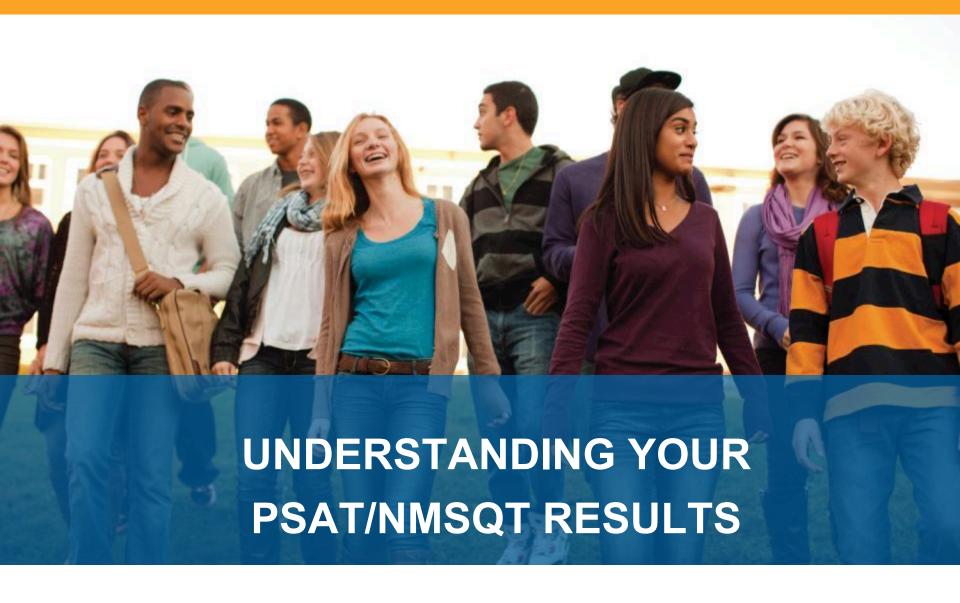

## 4 Major Parts of Your PSAT/NMSQT Results

Your Scores

Your Skills

Your Answers

**Next Steps** 

### 3 Test Sections

Critical Reading

Mathematics

Writing Skills

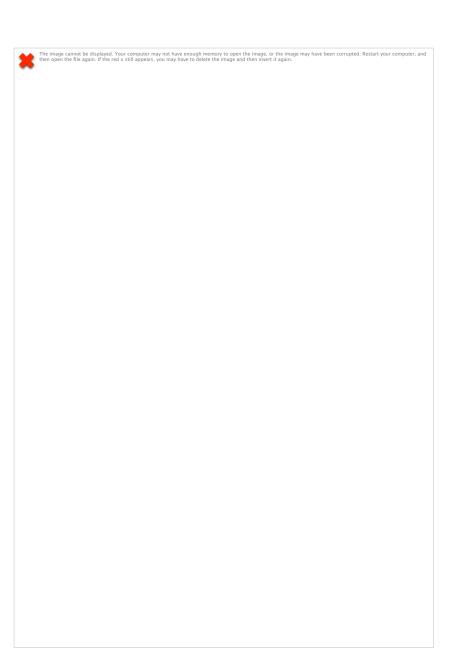

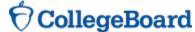

### **Your Scores**

### **Score**

You can see your projected SAT score online in My College QuickStart (www.collegeboard.org/quickstart).

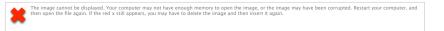

## **Critical Reading**

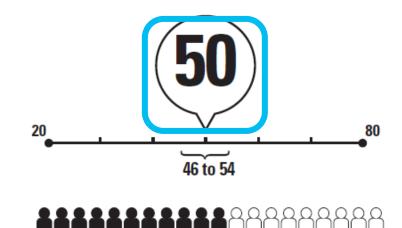

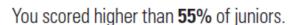

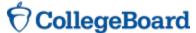

### Your Scores (cont.)

**Score Range** 

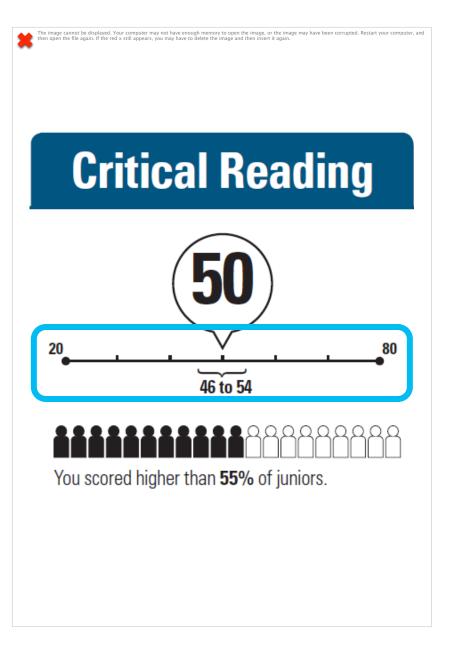

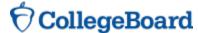

### Your Scores (cont.)

### **Percentile**

If you are a junior, your scores are compared to those of other juniors.

If you are a sophomore or younger student, your scores are compared to those of sophomores.

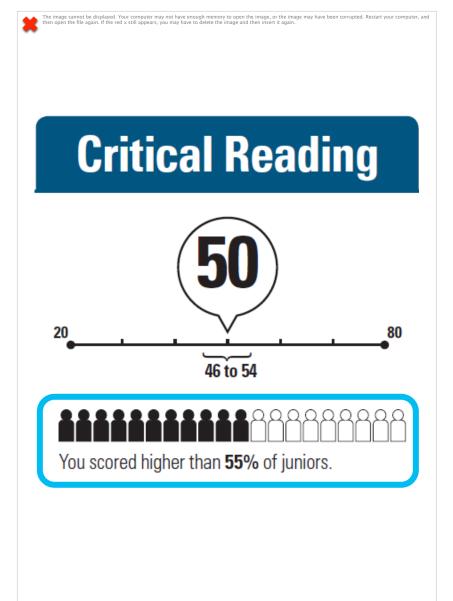

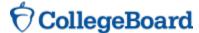

# National Merit Scholarship Corporation Information (cont.)

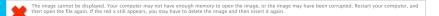

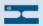

### **National Merit Scholarship Corporation**

National Merit Scholarship Corporation (NMSC) uses a Selection Index based on PSAT/NMSQT\* scores as an initial screen of over 1.5 million students who enter its scholarship programs. (See reverse for more information.)

#### Your Selection Index

Sum of scores in critical reading, mathematics and writing skills.

#### 146

#### Percentile

Compares your performance with college-bound juniors.

47

#### **Entry Requirements**

(Information you provided on your answer sheet.)

High school student:

U.S. citizenship:

YES

Year to complete high school and enroll full-time in college:

2014

YES

Years to be spent in grades 9-12:

I ES

#### **Eligibility Information**

If your Selection Index places you among the 55,000 high scorers who qualify for program recognition, you will be notified next September.

The Selection Index is the sum of your critical reading, mathematics and writing skills scores.

If it has an asterisk, you do not meet all of the eligibility requirements for the competition.

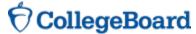

# National Merit Scholarship Corporation Information (cont.)

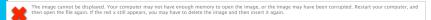

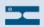

### **National Merit Scholarship Corporation**

National Merit Scholarship Corporation (NMSC) uses a Selection Index based on PSAT/NMSQT\* scores as an initial screen of over 1.5 million students who enter its scholarship programs. (See reverse for more information.)

#### Your Selection Index

Sum of scores in critical reading, mathematics and writing skills.

#### 146

#### Percentile

Compares your performance with college-bound juniors.

47

#### **Entry Requirements**

(Information you provided on your answer sheet.)

High school student:

U.S. citizenship:

YES

Year to complete high school and enroll full-time in college:

#### 2014

YES

Years to be spent in grades 9-12:

**Eligibility Information** 

If your Selection Index places you among the 55,000 high scorers who qualify for program recognition, you will be notified next September.

The Percentile compares your performance to that of other college-bound juniors.

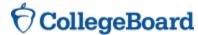

### Your Skills (cont.)

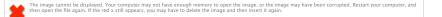

### Your Skills

These skill categories can help you understand your score and focus your study efforts before you take the SAT.

To learn more about your skills and review suggestions for improvement based on your test performance, visit www.collegeboard.org/ quickstart and sign in using

**Online Access Code** 

your code below.

A02670146P

#### **Determining the Meaning of Words**

9 of 15 questions correct (0 omitted)

#### Author's Craft: Style, Tone & Technique

3 of 5 questions correct (0 omitted)

#### Reasoning & Inference

8 of 10 questions correct (2 omitted)

#### Organization & Ideas

2 of 8 questions correct (2 omitted)

#### **Understanding Literary Elements**

4 of 10 questions correct (0 omitted)

#### Number & Operations

12 of 15 questions correct (1 omitted)

#### Algebra & Functions

5 of 5 questions correct (0 omitted)

#### **Geometry & Measurement**

8 of 10 questions correct (2 omitted)

#### **Data, Statistics & Probability**

6 of 8 questions correct (1 omitted)

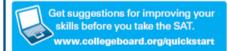

#### Grammatical Relationships between Words

3 of 12 questions correct (1 omitted)

#### Words & Phrases Used to Modify or Compare

1 of 5 questions correct (2 omitted)

#### Phrases & Clauses

6 of 10 questions correct (2 omitted)

#### Correctly Formed Sentences

1 of 6 questions correct (4 omitted)

#### Relationships of Sentences & Paragraphs

2 of 6 questions correct (3 omitted)

See how you did on each skill. The same skills are tested on the SAT.

You can try hundreds of practice questions, organized by skill, online in My College QuickStart (<a href="www.collegeboard.org/quickstart">www.collegeboard.org/quickstart</a>).

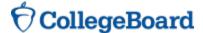

You will get your test book back with your PSAT/NMSQT results, so that you can review the questions.

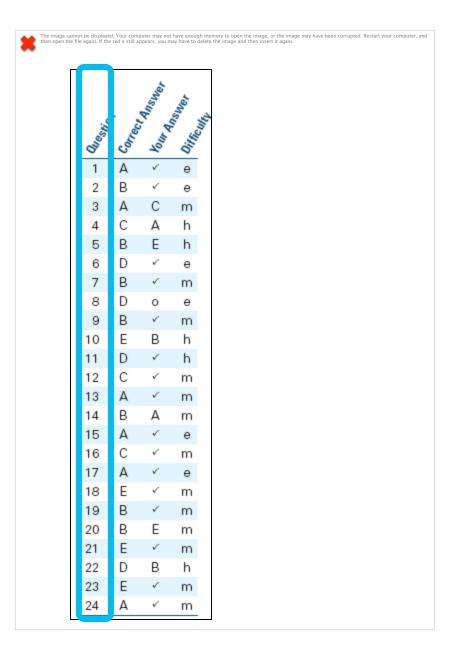

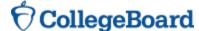

You will get your test book back with your PSAT/NMSQT results, so that you can review the questions.

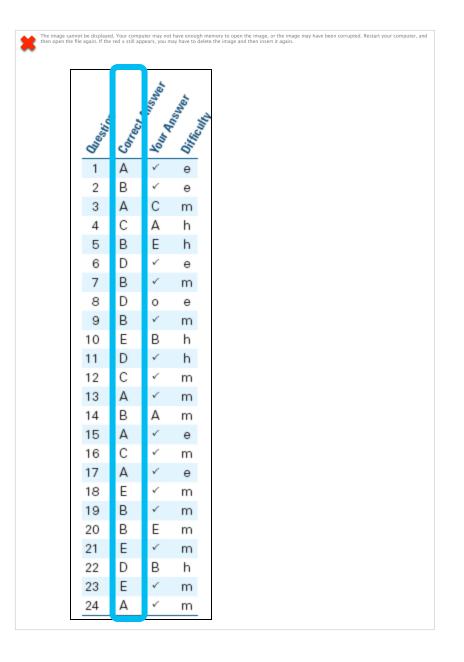

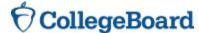

You will get your test book back with your PSAT/NMSQT results, so that you can review the questions.

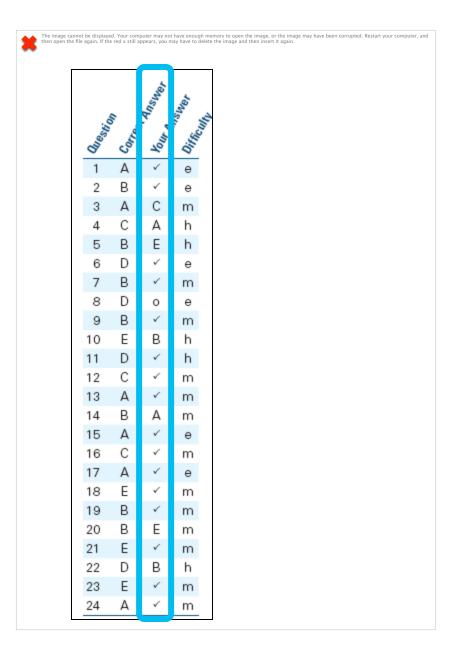

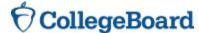

You will get your test book back with your PSAT/NMSQT results, so that you can review the questions.

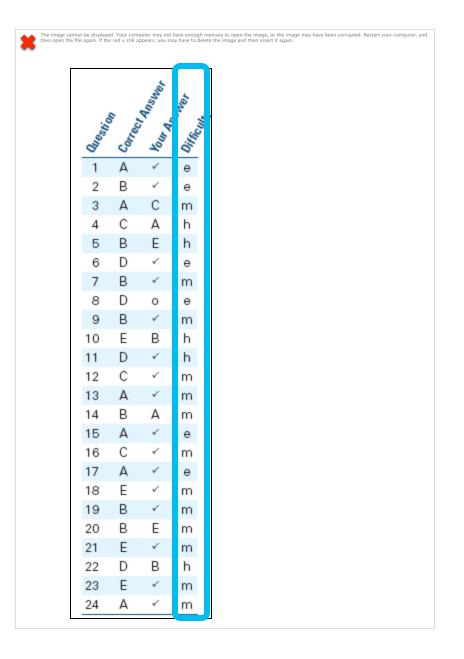

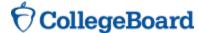

### Your Answers: Student-Produced Responses (cont.)

Some of the math problems required you to grid in answers instead of selecting an option. For these questions, you will see the correct answer(s) written out.

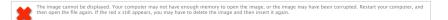

|    | Correct Answer    | Your Answer |   |  |
|----|-------------------|-------------|---|--|
| 29 | 7                 | ✓           | m |  |
| 30 | 3                 | ✓           | m |  |
| 31 | 4.5 or 9/2        | ✓           | m |  |
| 32 | 1000              | ✓           | m |  |
| 33 | 10, 12, 14, or 16 | ✓           | h |  |
| 34 | 8/5 or 1.6        | √           | h |  |
| 35 | 29                | ✓           | h |  |
| 36 | 108               | 50.9        | h |  |
| 37 | 42                | 4.2         | m |  |
| 38 | 8                 | 10          | h |  |
|    |                   |             |   |  |

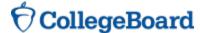

### Next Steps (cont.)

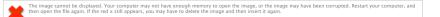

### What's next?

Use the access code on your report to log in to My College QuickStart, a personalized college and career planning kit. There you can:

- Search for colleges
- Get a personalized SAT study plan
- •Take a personality test to find majors and careers that fit you
- See your AP Potential

www.collegeboard.org/quickstart

### **Next Steps**

You've taken a step on the path to college and the future. Here are some things to consider now: So, you're thinking about:

#### Sport/Fitness Adminstration

Learn more and see your full results

collegeboard.org/quickstart

Your access code: A02670146P

SAT

The PSAT/NMSQT is a great way to get ready for the SAT. The best time to take the SAT is spring of junior year. Register and practice at sat.org.

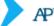

Congratulations, your scores show that you have potential for success in at least one AP course! Log in to see your full report. AP classes bring college to high school to help you get ahead.

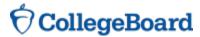

### My College QuickStart™

Home > My Organizer > My College QuickStart

#### Welcome to your free personalized planning kit, Ima.

Good job on PSAT/NMSQT®! Take your next steps with My College QuickStart.

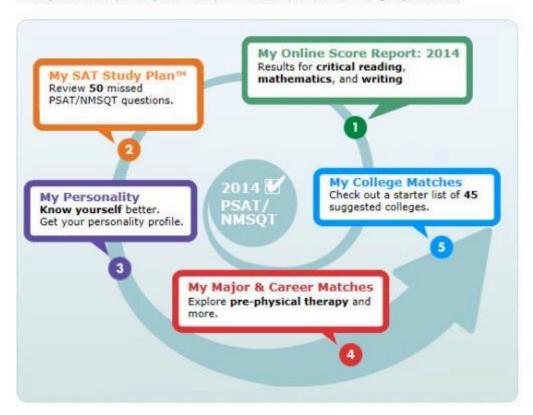

Help?

#### Ima Student

publicdemo@collegeboard.or

Update My Info | Sign Out

#### My AP Potential

Learn more about your AP
Potential and see which
AP Courses are the best
fit for you.

View Your Potential

#### Your Past PSAT/NMSQT Tests

• 2013

### 5 Popular Tools

- · Junior Action Plan
- The Official SAT Question of the Day™
- · Scholarship Search
- · Financial Aid EasyPlanner
- · Academic Tracker

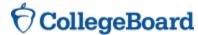

## My Online Score Report

Projected SAT® score ranges

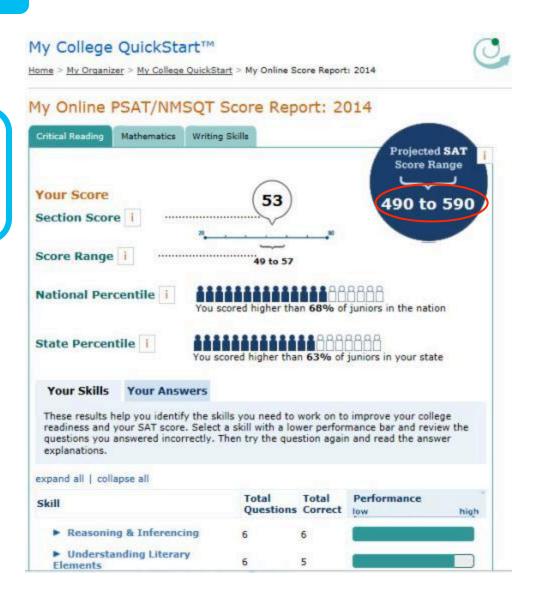

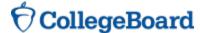

## My Online Score Report

State percentiles

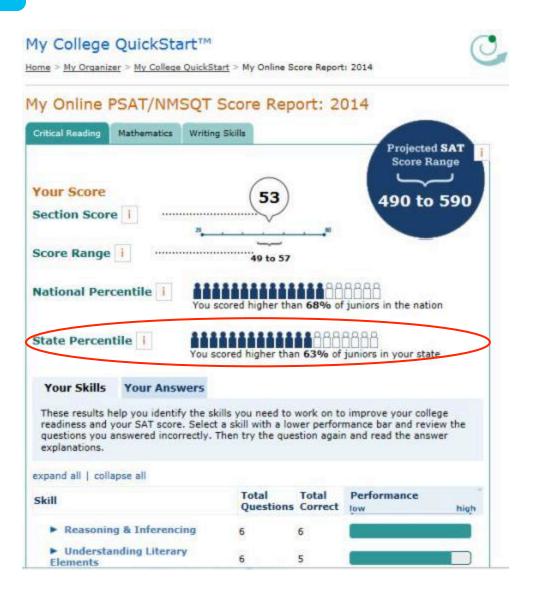

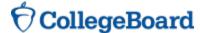

### My Online Score Report

You can filter questions

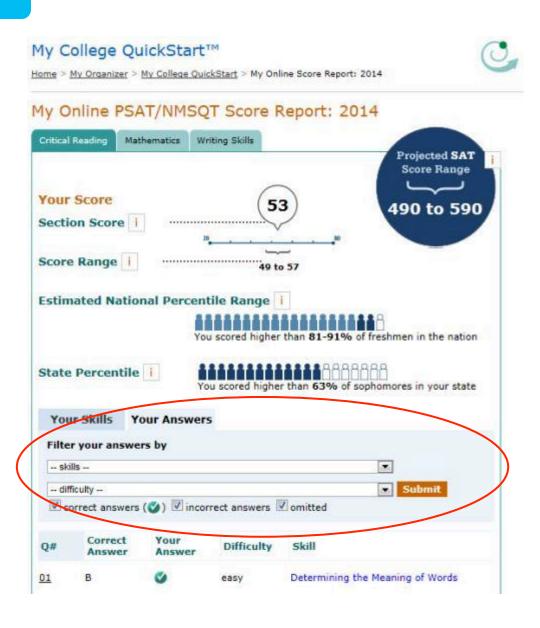

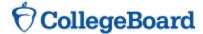

## My Online Score Report

 Questions and answer explanations

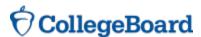

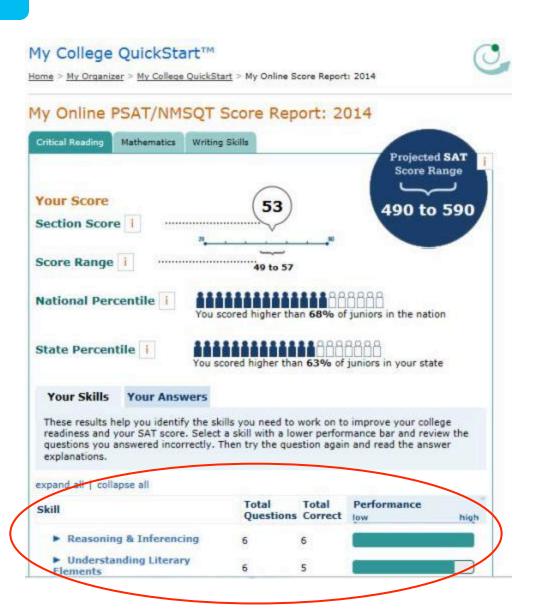

### My SAT Study Plan™

 Personalized skills to improve

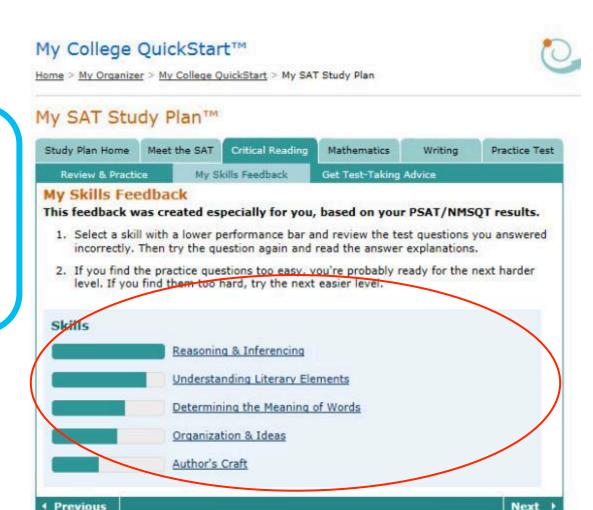

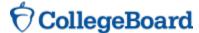

### My SAT Study Plan™

SAT practice questions

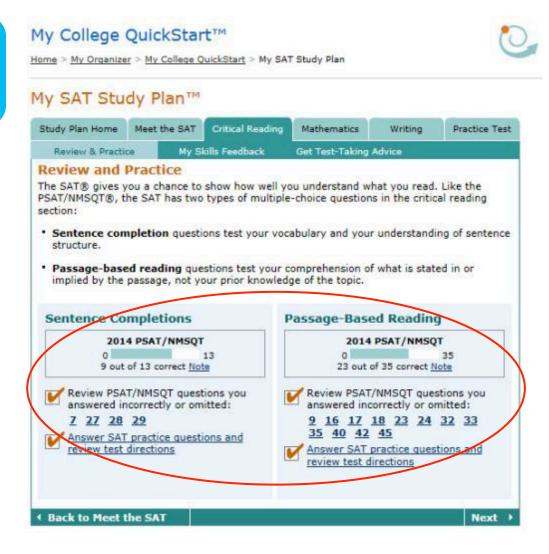

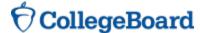

### My SAT Study Plan™

An official SAT practice test

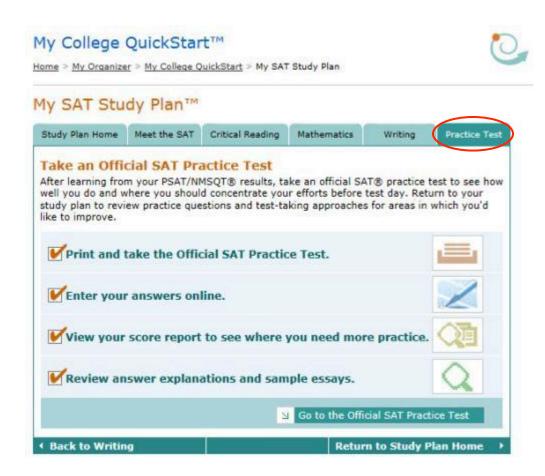

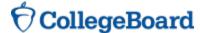

### My Personality

- Personality test
- Description of your type
- Tips for success
- Majors and careers that might be a good fit for you

### My Personality

Your answers to the ORA Personality Profiler® indicate that your type is:

#### **ISFZ: The Provider**

#### Sound Like You?

- · Are you responsible, caring, and cooperative?
- · Do you learn best when studying alone?
- Are you diplomatic?
- Are you motivated by order and stability?

#### ISFZ stands for:

- Introverting
- Sensing
- Feeling
- OrganiZing

No test can tell you who you are, but reflecting on your results can help you know yourself better. Decide for yourself how well the ISFZ profile fits you. For feedback that's more personalized—and to get additional information on what each letter in your type means—view your detail results.

#### **Personality Checklist**

Print Checklist

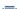

Complete the Personality Profiler.

Decide which statements on the <u>ISFZ home page</u> describe you well in these areas:

Strengths

Learning style

Social interactions

Motivation

Choose the tips you think will most help you maximize your potential.

Explore the majors suggested for your type that interest you. Here's how.

Research the careers suggested for your type that interest you. Here's how.

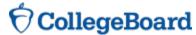

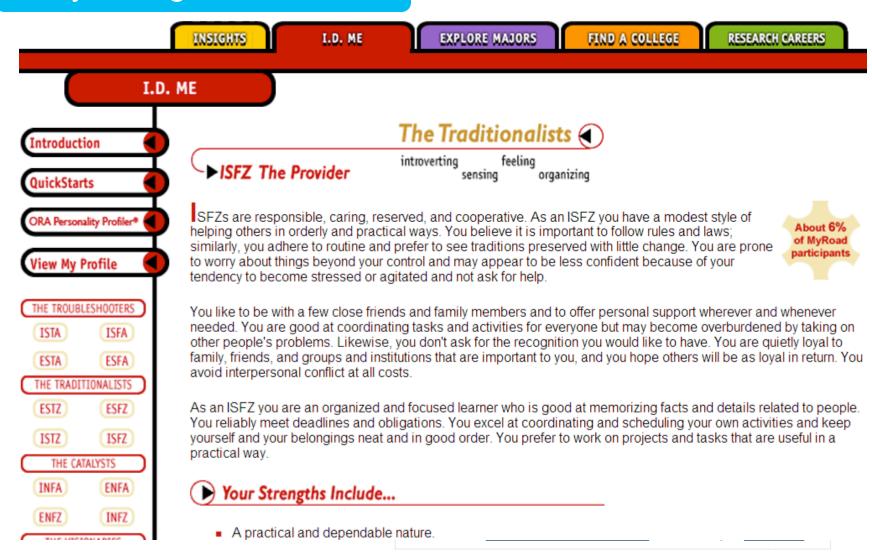

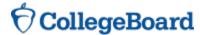

### My College Matches

- Starter list of colleges
- Criteria to customize search
- Ability to save searches

#### My College Matches

Here's a starter list of colleges that are near you and offer the major you selected when you took the PSAT/NMSQT®. To update your matches, check or uncheck the choices in the "Search Criteria" box. Click on a college's name to learn all about it.

Ima Student istudent@test.com

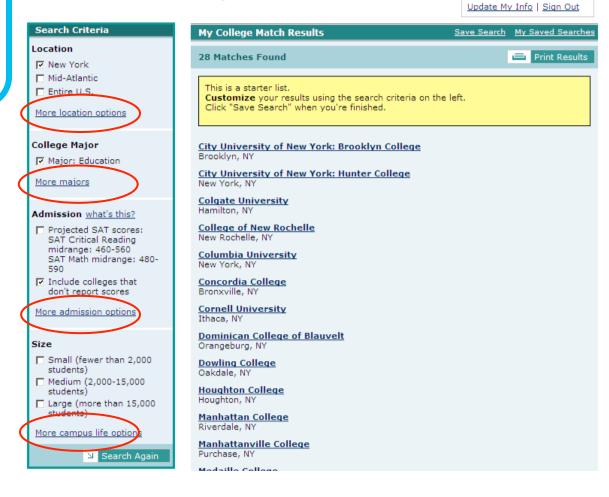

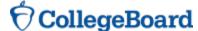

Help?

### My College Matches

- Starter list of colleges
- Criteria to customize search
- Ability to save searches

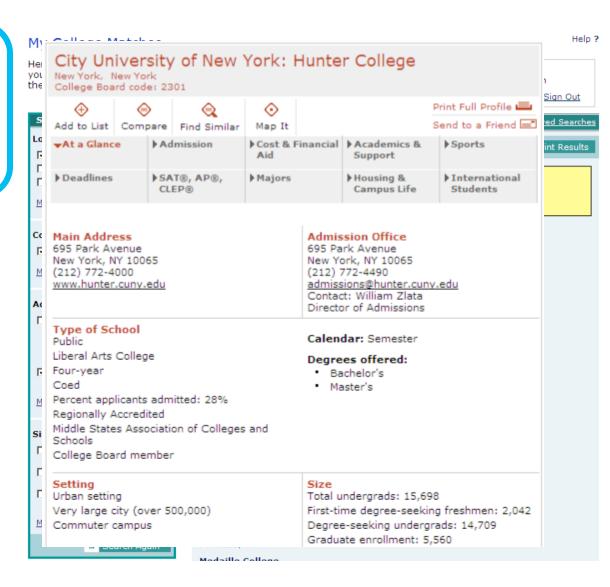

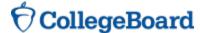

## My Majors & Career Matches

- Major you chose
- Related majors
- Related careers

### My Major & Career Matches

You showed an interest in drafting/design engineering technologies/technicians when you took the PSAT/NMSQT® in 2009. Now you have the perfect place to explore that interest, as well as related majors and careers—MyRoad. Link to an in-depth profile of architecture, where you'll find the facts you're looking for:

#### **Architecture**

| Related Majors                                                                                                    | Related Careers                                                                                                    |
|----------------------------------------------------------------------------------------------------|----------------------------------------------------------------------------------------------------|
| <ul> <li>Aeronautics</li> <li>Art</li> <li>Civil &amp; Environmental Engineering</li> <li>Design</li> <li>Electrical Engineering</li> <li>Mechanical Engineering</li> </ul> | <ul> <li>Architecture</li> <li>Community &amp; Government</li> <li>Construction Management</li> <li>Design</li> <li>Engineering</li> <li>Manufacturing Engineering</li> </ul> |
| • Mechanical Engineering                                                                                                    | • Manuracturing Engineering                                                                                                    |

If you would like to update your selected major, click here.

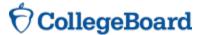

INSIGHTS

I.D. ME

**EXPLORE MAJORS** 

FIND A COLLEGE

RESEARCH CAREERS

CIVIL ENGINEERING

Overview High School Courses | College Courses | Career Connection | Perspectives

Majors A-Z

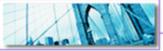

Overview (

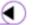

My Interest

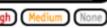

Updated: 8-31-2009

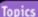

Construction Engineering & Management

Environmental Engineering

Geological Engineering

Geotechnical Engineering

Mining Engineering

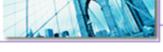

he ancient Egyptians built pyramids and levees. The Romans built aqueducts and the Colosseum. The Persians and ancient Greeks undertook massive building projects. Civil engineering has been practiced for thousands of years.

Civil engineers plan, design, build, and repair just about anything you can think of. That includes buildings, bridges, dams, tunnels, highways, stadiums, sewage treatment plants, power plants, airports, and even satellites. These days they're also in demand to repair the damage caused by natural

disasters such as earthquakes, hurricanes, and floods. And our crumbling public structures, from bridges to tunnels, all need civil engineers to repair them.

Civil engineers plan, design, build, and repair just about anything you can think of.

Civil engineers specialize in different areas. Transportation engineers, for example, tackle problems like traffic jams and air travel safety. Water resources engineers work to control the flow of rivers and ensure clean drinking water.

As a civil engineering major, you'll take classes in several fields before focusing on one. But you'll find there's overlap in some course work. For instance, you'll learn how to build structures that can stand up to

earthquakes in both geotechnical and structural engineering. In a geotechnical engineering course, you'll focus on soil structure and foundation design. But when you study structural engineering, you'll be more concerned with designing

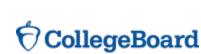

Log in to your personalized account at www.collegeboard.org/quickstart

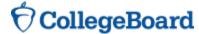